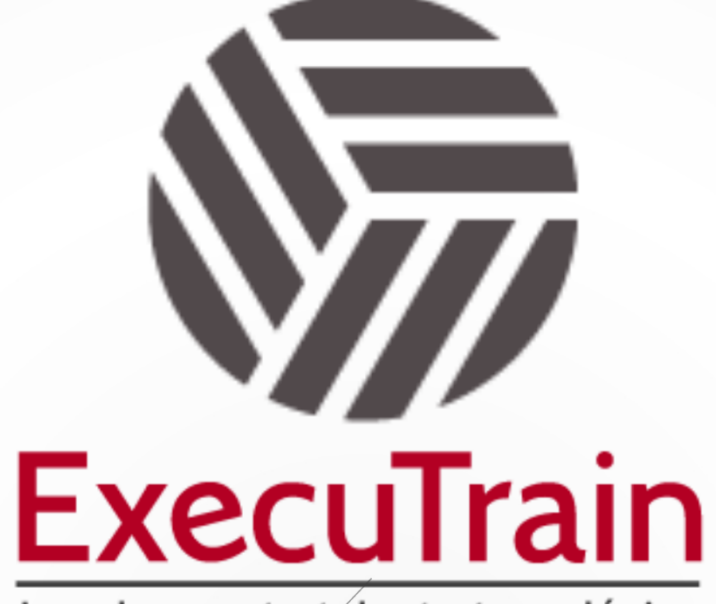

Impulsamos tu talento tecnológico

 $\blacksquare$ 

 $\bullet$ 

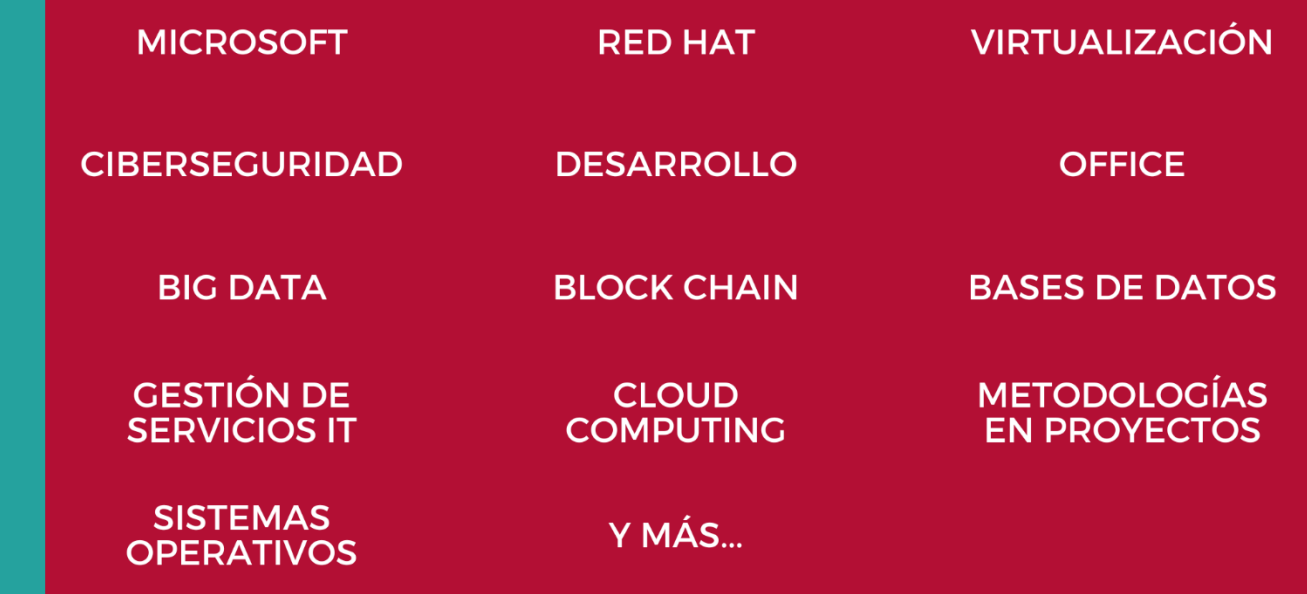

## www.executrain.com.mx

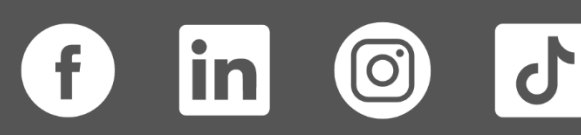

# **¿Por qué ExecuTrain?**

ExecuTrain es un proveedor de entrenamiento corporativo a nivel internacional y líder mundial en la capacitación empresarial. Contamos con más de 30 años de Experiencia y con más de 75 mil personas capacitadas a nivel Nacional.

Te guiamos en la definición de tus requerimientos de capacitación, en las diferentes etapas:

- ✓ Detección de necesidades, evaluación de conocimientos, plan de capacitación y seguimiento posterior para elegir el plan de capacitación como tú lo necesitas.
- ✓ El **más amplio catálogo de cursos**, desde un nivel básico hasta los niveles de conocimientos más especializados.
- ✓ En ExecuTrain el material y la **metodología están diseñados por expertos en aprendizaje humano**. Lo que te garantiza un mejor conocimiento en menor tiempo.
- ✓ Tú puedes confiar y estar seguro del aprendizaje porque nuestro **staff de instructores es de primer nivel**, algunos de los cuales son consultores en reconocidas empresas.
- ✓ No pierdas tu tiempo, los cursos están diseñados para un aprendizaje práctico.

**Nuestro compromiso es que tú aprendas, si no quedas satisfecho con los resultados del programa, podrás volver a tomar los cursos hasta tu entera satisfacción o la devolución de tu dinero**.

# **Modalidad de Servicio**

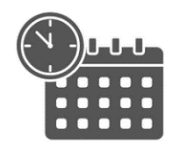

Cursos en Fecha Calendario

Súmate a nuestros grupos en fechas públicas.

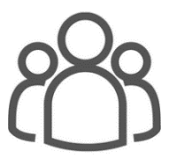

Cursos Privados

On site, en nuestras instalaciones o en línea con instructor en vivo.

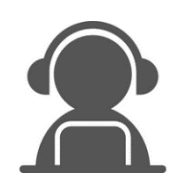

#### Autoestudio con soporte de instructor

Cursos en modalidad autoestudio, con acceso 24/7 a la plataforma de estudio, con soporte de instructor y foros de ayuda

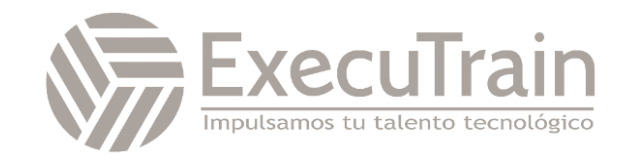

### **AZ-1005 / Configuring Azure Virtual Desktop for the Enterprise**

En este curso abreviado de un día se enseña a los administradores de Azure a planear, entregar y administrar aplicaciones remotas y experiencias de escritorio virtual para cualquier tipo de dispositivo en Azure. Entre las lecciones resumidas se incluyen la implementación y administración de redes para Azure Virtual Desktop, la configuración de grupos de hosts y hosts de sesión, la creación de imágenes de host de sesión, la implementación y la administración de FSLogix, la supervisión del estado y el rendimiento de Azure Virtual Desktop, y la automatización de las tareas de administración de Azure Virtual Desktop. Los alumnos aprenderán a través de una combinación de demostraciones condensadas la implementación de experiencias de escritorio virtual en Azure Virtual Desktop y la ejecución en entornos virtuales de varias sesiones. En este curso se supone que está familiarizado con Azure Virtual Desktop, incluida la virtualización, las redes, la identidad, el almacenamiento, la copia de seguridad y la restauración, y la recuperación ante desastres. Los alumnos deben tener conocimiento de las tecnologías de infraestructura de escritorio virtual locales relativas a la migración a Azure Virtual Desktop. Se espera que los alumnos hayan usado herramientas comunes al entorno de Azure, como Azure PowerShell y Cloud Shell.

### **Perfil del Público**

Estudiantes para AZ-1005: La configuración de Microsoft Azure Virtual Desktop para Enterprise está interesada en entregar aplicaciones en Azure Virtual Desktop y optimizarlas para que funcionen en entornos virtuales multisesión. Como administrador de Azure Virtual Desktop, trabajará codo con codo con administradores y arquitectos de Azure, así como con administradores de Microsoft 365. Entre las responsabilidades de un administrador de Azure Virtual Desktop están planear, implementar, empaquetar, actualizar y mantener la infraestructura de Azure Virtual Desktop.

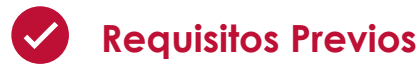

- Conocimientos básicos de Azure
- Experiencia en la administración de sistemas operativos Windows, y familiaridad con tecnologías de virtualización y escritorios remotos.
- Experiencia en la gestión de redes y seguridad, administración de usuarios y grupos en Active Directory, y habilidades para solucionar problemas relacionados con la configuración y operación de entornos de TI empresariales.

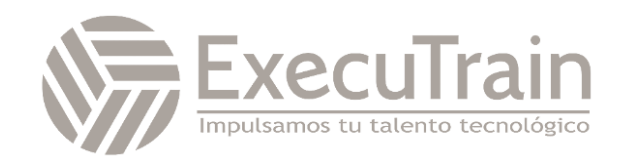

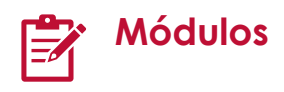

#### **Planificación de una implementación de Azure Virtual Desktop**

Descubra cómo evaluar los entornos de escritorio físico y virtual existentes, y planificar las implementaciones de cliente de Azure Virtual Desktop. Esta ruta de aprendizaje se alinea con el examen AZ-140: Configuring and Operating Microsoft Azure Virtual Desktop.

Requisitos previos

- Conocimientos de los conceptos y las herramientas de administración de servidores y clientes
- Conocimientos de las tecnologías de virtualización de Windows, como Escritorio remoto
- Conocimientos de Microsoft Azure y los conceptos de la nube

#### *Arquitectura de Azure Virtual Desktop*

Azure Virtual Desktop administra la infraestructura y los componentes de intermediación, mientras que los clientes administran sus propias máquinas virtuales (VM) y clientes de host de escritorio. Microsoft administra la puerta de enlace de conexión remota y los servicios de Agente de conexión como parte de Azure

- Introducción
- Azure Virtual Desktop para la empresa
- Componentes de Azure Virtual Desktop
- Escritorios personales y agrupados
- Actualizaciones de servicio para escritorios de Azure Virtual Desktop
- Limitaciones de Azure para Azure Virtual Desktop
- Tamaño de máquina virtual para Azure Virtual Desktop
- Precios de Azure Virtual Desktop
- Prueba de conocimientos
- Resumen

#### *Diseño de la arquitectura de Azure Virtual Desktop*

El diseño de Azure Virtual Desktop requiere que evalúe los requisitos de velocidad y capacidad de la red, que seleccione un método de equilibrio de carga para la implementación de Azure Virtual Desktop y que elija el cliente del Escritorio de Windows adecuado.

- Introducción
- Evaluación de los requisitos de velocidad y capacidad de Red para Azure Virtual Desktop.
- Estimador de experiencia de Azure Virtual Desktop
- Recomendar un sistema operativo para una implementación de Azure Virtual Desktop
- Equilibrio de grupos host
- Recomendaciones para usar suscripciones y grupos de administración
- Configuración de una ubicación para los metadatos de Azure Virtual Desktop
- Recomendación de una configuración para los requisitos de rendimiento
- Prueba de conocimientos
- Resumen

#### *Diseño de identidades y perfiles de usuario*

Los usuarios requieren acceso a esas aplicaciones tanto en el entorno local como en la nube. Usar el cliente de Escritorio remoto para escritorio de Windows con el objetivo de acceder a aplicaciones y escritorios de Windows de forma remota desde un dispositivo Windows diferente.

- Introducción
- Selección de un modelo de licencias adecuado para Azure Virtual Desktop en función de los requisitos
- Escenarios de escritorio personal y multisesión
- Recomendación de una solución de almacenamiento adecuada

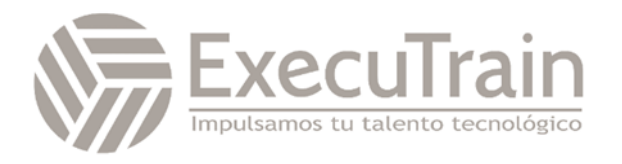

- Planeación de una implementación de cliente de escritorio
- Planeación de la implementación del cliente de Azure Virtual Desktop: Protocolo de escritorio remoto (RDP)
- Cliente de escritorio de Windows en varios dispositivos
- Identidad híbrida con Microsoft Entra ID
- Planear Microsoft Entra Connect para identidades de usuario
- Prueba de conocimientos
- Resumen

#### **Implementación de una infraestructura de Azure Virtual Desktop**

Aprenda a crear grupos de hosts y a aplicar actualizaciones de aplicaciones y sistemas operativos a un host de Azure Virtual Desktop. Esta ruta de aprendizaje se alinea con el examen AZ-140: Configuring and Operating Microsoft Azure Virtual Desktop.

Requisitos previos

- Conocimientos de los conceptos y las herramientas de administración de servidores y clientes
- Conocimientos sobre las tecnologías de virtualización de Windows, como Servicios de Escritorio remoto
- Conocimientos de Microsoft Azure y los conceptos de la nube

#### *Implementación y administración de redes de Azure Virtual Desktop*

Vea cómo supervisar y reparar el estado de su instancia de Azure Virtual Desktop, incluidas las máquinas virtuales, las redes virtuales, las puertas de enlace de aplicaciones y los equilibradores de carga.

- **Introducción**
- Implementar una conectividad de red virtual de Azure
- Administrar la conectividad a Internet y a redes locales
- Descripción de la conectividad de red de Azure Virtual Desktop
- Implementación y administración de la seguridad de red de Azure Virtual Desktop
- Configuración de hosts de sesión de Azure Virtual Desktop con Azure Bastion
- Supervisión y solución de problemas de conectividad de red para Azure Virtual Desktop
- Planear e implementar Protocolo de Escritorio remoto Shortpath
- Configuración de Remote Desktop Protocol Shortpath para redes administradas
- Configuración del Firewall de Windows Defender con seguridad avanzada para RDP Shortpath
- Planificación e implementación de calidad de servicio para Azure Virtual Desktop
- Prueba de conocimientos
- Resumen

#### *Implementación y administración de almacenamiento de Azure Virtual Desktop*

FSLogix usa perfiles itinerantes en entornos informáticos remotos, como Azure Virtual Desktop. Configure un recurso compartido de contenedor de perfiles de FSLogix para un grupo de hosts mediante un recurso compartido de archivos basado en máquina virtual.

- Introducción
- Almacenamiento de componentes de FSLogix
- Configuración del almacenamiento de componentes de FSLogix
- Configuración de cuentas de almacenamiento
- Creación de recursos compartidos de archivos
- Configuración de discos
- Prueba de conocimientos
- Resumen

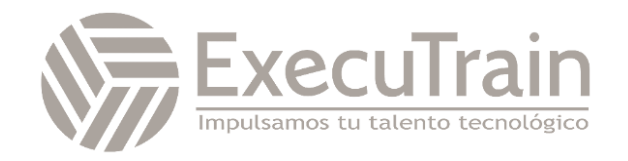

#### *Creación y configuración de grupos de hosts y hosts de sesión para Azure Virtual Desktop*

Descubra cómo configurar el tipo de asignación de un grupo de hosts de escritorio personal para ajustar el entorno de Azure Virtual Desktop para que se adapte mejor a sus necesidades.

- **Introducción**
- Automatización de la creación de un grupo de hosts de Azure Virtual Desktop mediante PowerShell
- Configuración del tipo de asignación del grupo de hosts
- Personalización de las propiedades de Protocolo de escritorio remoto (RDP) para un grupo de hosts
- Administración de las licencias de los hosts de sesión que ejecutan el cliente Windows
- Implementación de máquinas virtuales unidas a Microsoft Entra en Azure Virtual Desktop
- Prueba de conocimientos
- Resumen

#### *Creación y administración de una imagen de host de sesión para Azure Virtual Desktop*

Una galería de imágenes compartidas simplifica el uso compartido de imágenes personalizadas en toda una organización. Las imágenes personalizadas se pueden usar para realizar tareas de implementación de arranque, como la carga previa de aplicaciones, configuraciones de aplicaciones y otras configuraciones del sistema operativo.

- **Introducción**
- Creación de una imagen de máquina virtual administrada
- Modificar una imagen de host de sesión
- Planear la actualización y administración de imágenes
- Creación y uso de una instancia de Azure Compute Gallery mediante el portal
- Creación de una imagen de Azure Virtual Desktop mediante VM Image Builder
- Instalación de Aplicaciones de Microsoft 365 en una imagen de disco duro virtual maestro
- Instalar paquetes de idioma en Azure Virtual Desktop
- Prueba de conocimientos6 min.
- Resumen

#### **Administración de entornos de usuario y aplicaciones para Azure Virtual Desktop**

Obtenga información sobre cómo planificar FSLogix, configurar la caché en la nube e implementar OneDrive para la Empresa en un entorno de varias sesiones. Esta ruta de aprendizaje se alinea con el examen AZ-140: Configuring and Operating Microsoft Azure Virtual Desktop.

#### Requisitos previos

- Conocimientos de los conceptos y las herramientas de administración de servidores y clientes
- Conocimientos de las tecnologías de virtualización de Windows, como Servicios de Escritorio remoto
- Conocimientos de Microsoft Azure y los conceptos de la nube

#### *Implementación y administración de FSLogix*

Un perfil de usuario contiene elementos de datos sobre la información de un usuario, como la configuración de escritorio, las conexiones de red persistentes y la configuración de las aplicaciones.

- Introducción
- Planeamiento de FSLogix
- Contenedores de perfiles de FSLogix y archivos de Azure
- Instalación de FSLogix
- Opciones de almacenamiento para contenedores del perfil de FSLogix
- Comparación entre el contenedor de perfiles y el contenedor de Office
- Configurar contenedores de Office

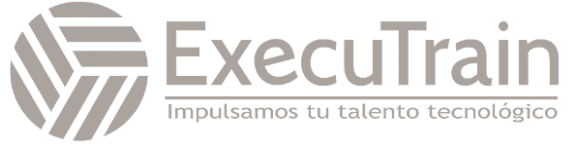

- Instalación de Microsoft Office mediante contenedores de aplicaciones de FSLogix
- Configuración de la caché en la nube
- Configurar contenedores de perfiles
- Creación de un contenedor de perfiles con Azure NetApp Files y grupos de capacidad
- Administración de conjuntos de reglas y enmascaramiento de aplicaciones
- Prueba de conocimientos
- Resumen

#### *Configuración de la experiencia de usuario*

Los escritorios virtuales persistentes guardan el estado del sistema operativo entre reinicios. El escritorio virtual proporciona a los usuarios acceso fácil y sin problemas a sus máquinas virtuales asignadas, a menudo con una solución de inicio de sesión único.

- Introducción
- Principios de optimización de escritorio virtual
- Entornos de escritorio virtual persistentes
- Configuración de ajustes de usuario a través de directivas de grupo
- Configuración de ajustes de usuario a través de directivas de Endpoint Manager
- Configuración de propiedades de tiempo de espera de la sesión
- Configuración de redireccionamientos de dispositivos
- Configuración de Impresión universal
- Implementación de la característica Iniciar máquina virtual al conectarse
- Solución de problemas relativos al perfil de usuario
- Solución de problemas de clientes de Azure Virtual Desktop
- Prueba de conocimientos
- Resumen

#### *Instalación y configuración de aplicaciones en un host de sesión*

La conexión de aplicaciones en formato MSIX es una manera de proporcionar aplicaciones en MSIX a máquinas virtuales y físicas. La conexión de aplicaciones MSIX es diferente de MSIX normal porque es específico para Azure Virtual Desktop.

- Introducción
- Asociación de aplicaciones en formato .MSIX
- Cómo funciona la conexión de aplicaciones MSIX
- Configuración de un recurso compartido de archivos para asociar aplicaciones en formato MSIX (versión preliminar)
- Carga de imágenes MSIX en Azure NetApp Files en Azure Virtual Desktop
- Configuración de aplicaciones para usuarios
- Uso de la aplicación de sincronización OneDrive en escritorios virtuales
- Uso de Microsoft Teams en Azure Virtual Desktop
- Publicación de aplicaciones integradas en Azure Virtual Desktop
- Solución de problemas de aplicaciones para Azure Virtual Desktop
- Prueba de conocimientos
- Resumen

#### **Supervisión y mantenimiento de una infraestructura de Azure Virtual Desktop**

Aprenda a planear e implementar un plan de recuperación ante desastres, configurar la automatización y optimizar la capacidad del host de sesión para Azure Virtual Desktop. Esta ruta de aprendizaje se alinea con el examen AZ-140: Configuring and Operating Microsoft Azure Virtual Desktop.

Requisitos previos

- Conocimientos de los conceptos y las herramientas de administración de servidores y clientes
- Conocimientos de las tecnologías de virtualización de Windows, como Servicios de Escritorio remoto

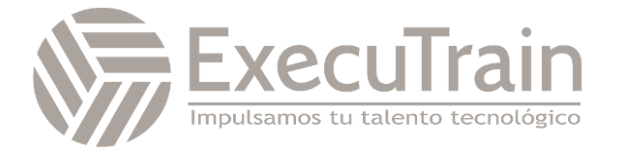

• Conocimientos de Microsoft Azure y delos conceptos de nube

#### *Planear la recuperación ante desastres*

Puede replicar las máquinas virtuales (VM) en la ubicación secundaria de Azure Virtual Desktop. Puede usar Azure Site Recovery para administrar máquinas virtuales de replicación en otras ubicaciones de Azure.

- Introducción
- Recuperación ante desastres para Azure Virtual Desktop
- Replicación de máquinas virtuales
- Configuración de FSLogix
- Prueba de conocimientos
- Resumen

#### *Automatización de las tareas de administración de Azure Virtual Desktop*

Reduzca los costos de implementación de Azure Virtual Desktop mediante el escalado de máquinas virtuales (VM). Esto significa que se cierran y desasignan las máquinas virtuales del host de sesión durante las horas de menos uso y, posteriormente, se vuelven a activar y se reasignan durante las horas punta.

- **Introducción**
- Escalado de hosts de sesión con Azure Automation
- Creación o actualización de una cuenta de Azure Automation
- Creación de una cuenta de ejecución de Azure Automation
- Creación de la aplicación lógica de Azure y la programación de ejecución
- Prueba de conocimientos
- Resumen

#### *Supervisión y administración del rendimiento y el estado*

Para ver los problemas de Azure Virtual Desktop, compruebe Azure Advisor primero. Azure Advisor le proporcionará instrucciones sobre cómo resolver el problema o, al menos, le indicará un recurso que pueda ayudarle.

- Introducción
- Supervisar Azure Virtual Desktop con Azure Monitor
- Área de trabajo de Log Analytics para Azure Monitor
- Supervisión de Azure Virtual Desktop con Azure Advisor
- Cómo resolver recomendaciones de Azure Advisor
- Diagnóstico de problemas de rendimiento de gráficos
- Prueba de conocimientos
- Resumen

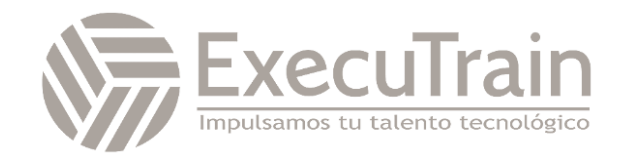